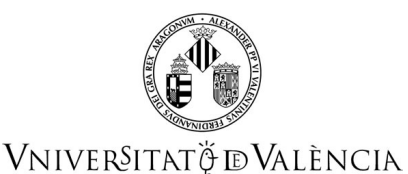

# **COURSE DATA**

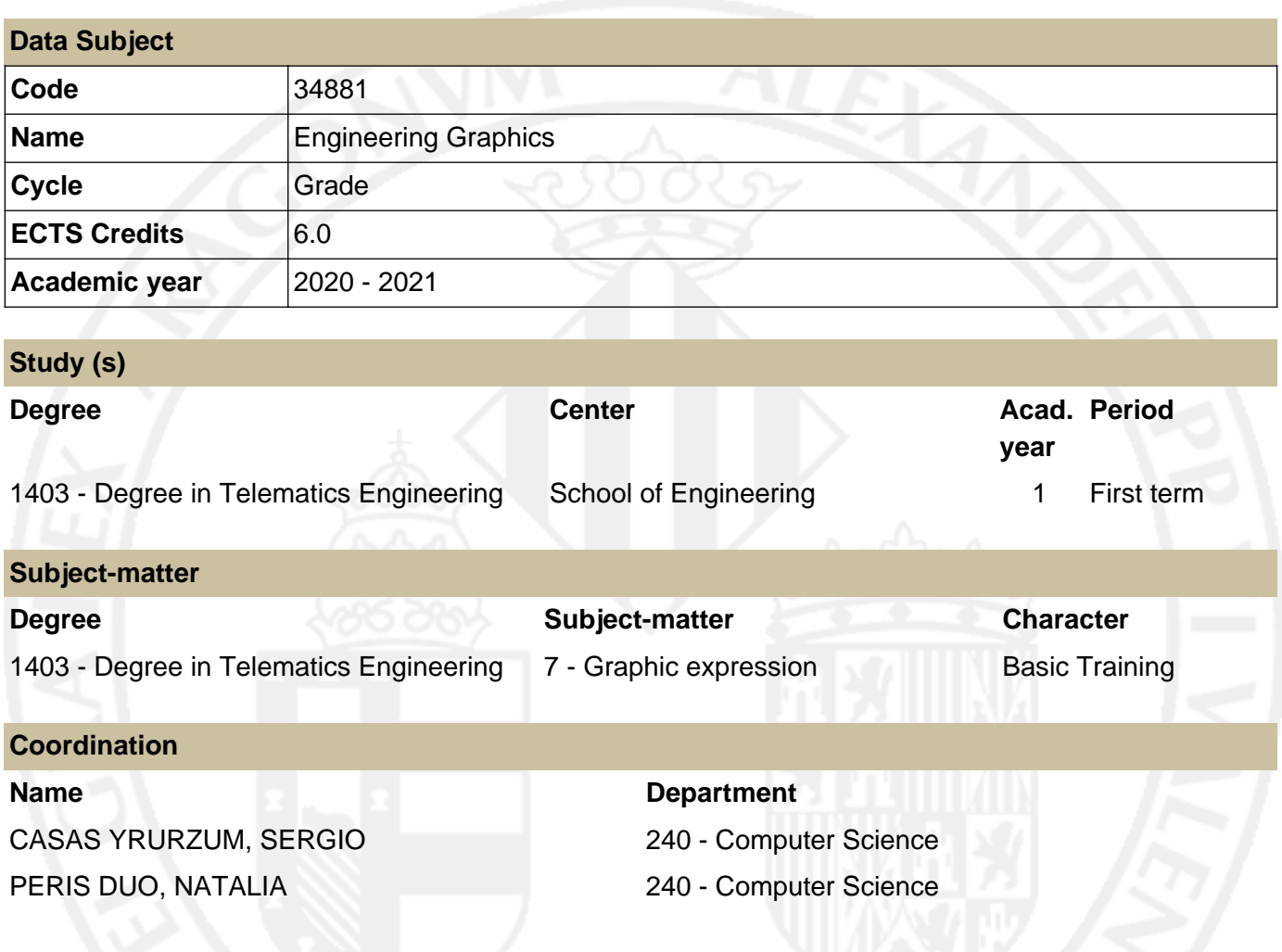

# **SUMMARY**

This course is taught in the first semester of the first degree course in Telematics Engineering. It belongs to the basic training materials. This material is intended to give students an overview of graphic expression and its application in engineering. It provides the fundamental concepts of educating vision in space and technical drawing, with special emphasis on the use of common software

The course contents are:

Representation techniques. Spatial conception. Standardization. Computer Aided Design. Fundamentals of industrial design.

The general objectives of the course are:

- Improve education of vision in the space-plane:
- From a given object in 3 dimensions, draw the necessary views to build it.
- From the analysis of the views of an object, build a drawing in the axonometric system.
- Prepare 2- and 3-dimensional drawings with CAD tools
- Use the drawing as a tool to explain "what is" or ideas and intentions (graphic expression).
- Students will use their powers of observation and analysis, sensitivity, retention, intuitive thinking and

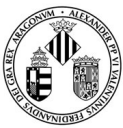

# VNIVERSITATÖ ID VALÈNCIA

deduction.

- Recognize the graphic meta-lenguage.
- Represent objects and mechanical parts by the use of drawing
- Describe the methodology to be used in industrial design.
- Promote and improve student research skills.
- Be able to meet deadlines.
- Encourage the student's critical ability.

# **PREVIOUS KNOWLEDGE**

#### **Relationship to other subjects of the same degree**

There are no specified enrollment restrictions with other subjects of the curriculum.

#### **Other requirements**

No prerequisites, although some previous knowledge of technical drawing may be highly beneficial to speed up the understanding of the concepts.

# **OUTCOMES**

#### **1403 - Degree in Telematics Engineering**

- G3 Acquisition of the knowledge of the basic and technological subjects that allows students to learn new methods and theories and endows them with the versatility to adapt to new situations.
- G5 Knowledge to carry out measurements, calculations, assessments, evaluations, loss adjustments, studies, reports, task planning, and other analogous work in the specific field of telecommunications.
- G6 Ability in the handling of specifications, regulations and norms of compulsory compliance.

# **LEARNING OUTCOMES**

This course allows for the following learning outcomes:

- Know how to interpret technical plans and drawings in different systems of representation. (G6)
- Be able to represent on paper the 3-dimensional objects and to reconstruct and interpret by drawing the shape and position. (G6)
- Know and use different standards used in the technical representation. (G6) (G5)

• Understand the concepts of drawing and cutting set and its application in industrial design. (G6) (G3)  $(G5)$ 

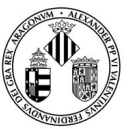

VNIVERSITATÖ ID VALÈNCIA

• Be able to use tools of computer aided design. (G3)

To complement the above results, this subject also to acquire the following skills:

• Manage effectively assisted drawing programs exposed. (G3)

- Compose and draw sheets. (G5)
- Know how to analyze and classify the exercises themselves critically. (G3)
- Know how to analyze and score a critical exercise of other groups. (G3)
- Find and select the information they require specialized bibliographic sources. (G6)

• Represent objects in three dimensions, to reconstruct and interpret through drawing its shape and position (spatial view). (G5)

• Know how to make charts and diagrams. (G5)

In addition to the specific objectives mentioned above, the course will encourage the development of several social and technical abilities, among which include:

- Ability to work as a team (including resolution of problems between them).
- Ability to solve exercises using the full application of the knowledge acquired by the student from the notebook.
- Ability to deliver a comprehensive and organized notebook.

# **DESCRIPTION OF CONTENTS**

### **1. INTRODUCTION AND PREVIOUS CONCEPTS INTRODUCTION AND PREVIOUS CONCEPTS**

1.1. Introduction

- 1.2. Notation and Basic Geometric Concepts
- 1.3. Scale Drawing

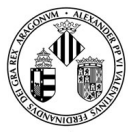

# VNIVERSITATÖ ID VALÈNCIA

#### **2. DESIGN AND CAD/CAM/CAE SYSTEMS**

- 2.1. The classic design process.
- 2.2. Types and Applications of CAD Systems
- 2.3. Brief History of CAD Applications
- 2.4. Elements of a CAD System

#### **3. TWO-DIMENSIONAL CAD**

3.1. Work environment: Coordinate systems. Entering orders. Selection of objects.

3.2. Layers

3.3. Basic drawing orders: Points. Lines.

- 3.4. Basic utilities: Grids and Limits. Drawing with resolution and orthogonal. Reference to objects.
- 3.5. Drawing orders: Circles. Bows. Polygons. Ellipses. Texts. Other orders.

3.6. Edition orders: Delete Order, Uy Order, Shift Order, Copy Order, Tour Order, Scale Order, Symmetry Order, Rectangle and Pole-Matrix Orders, Cut Order, Chamfer Order, Splice Order, Regen Order.

3.7. Dimensions.

- 3.8. Drawing of planes.
- 3.9. CAD customization.

#### **4. BASIC GEOMETRIC CONSTRUCTION**

4.1. Operations with segments and angles: Thales theorems. Fourth, third and average proportional. Geometric calculation of the square root. Construction of perpendicular bisectors and bisectors. Construction of perpendiculars.

4.2. Circumference and arches: Definitions. Angles with respect to the circumference. Capable bow. Power of a point with respect to a circumference. Rectification of the circumference (Kochanski and Mascheroni).

4.3. Triangles: Classification (according to its sides and angles). Cevianas and notable points. Arctic triangle, Nagel's theorem, Euler's line. Properties. Basic theorems on right triangles (Pythagorean Theorem, Height Theorem, Leg Theorem).

4.4. Quadrilaterals. Classification. Properties.

4.5. Polygons. Regular polygons inscribed in a circle. Regular polygons given the side. Starry regular polygons. Non-regular polygons.

4.6. Tangencies: Tangency Theorems.

4.7. Links

4.8. Technical Curves

4.9. Conical Curves or Sections. The circumference. The ellipse. The hyperbola. The parable. Construction of conical curves.

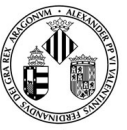

# VNIVERSITATÖ ID VALÈNCIA

### **5. TRANSFORMATIONS, PROPORTION AND SCALES**

5.1. Geometric transformations: Types of geometric transformations. Isometric transformations (translation, rotation, central symmetry, axial symmetry). Isomorphic transformations (homotecia, scaling). Anamorphic transformations (of equivalence, equicomposition).

5.2. Proportionality, equality and similarity: Proportionality. Direct similarity and inverse similarity.

5.3. Scales. Types of scales. Graphic scales. Standard scales.

#### **6. PROJECTIONS AND REPRESENTATION SYSTEMS**

- 6.1. Descriptive geometry
- 6.2. Projections and their types: Types of projections. Non-flat projections. Flat projections.
- 6.3. The Orthogonal Parallel Flat Projection: Types of Orthogonal Parallel Flat Projections.

6.4. The flat plane orthogonal axonometric projection: axonometric coefficients and projection scales. Fundamental or trace triangle. Relationship between axonometric reduction coefficients. Schlömilch - Weisbach theorem.

6.5. The oblique parallel flat projection: Analytical calculation of reduction coefficients.

6.6. Representation systems: dihedral system. Dimensional drawing system. Orthogonal axonometric system. Other systems. Comparison of representation systems.

### **7. REPRESENTATION MODELS IN THREE DIMENSIONS**

7.1. Representation Models: The model of polygonal surfaces.

7.2. The real-time perspective projection: the vision pyramid.

7.3. Related 3D transformations: Translation. Turn / Rotation. Scaling. Combined Matrix Representation.

7.4. The graphic pipeline.

7.5. Practical example of 3D modeling: Sketch Up: Basic interface and commands. Push / pull and follow me. Object transformations. Details of the objects.

#### **8. STANDARDIZATION AND SYMBOLOGY**

8.1. Origins and standardization bodies

8.2. Normalization in graphic expression.

8.3. Symbology: Mathematical symbols. Symbology on units and quantities International unit system (SI).

8.4. Specific symbology in Telematics.

### **9. DIMENSIONS AND TOLERANCES**

9.1. Introduction and definitions

9.2. Dimensioning criteria: Dimensioning based on functionality criteria. Dimensioning by manufacturing criteria. Limitation by the verification criteria.

9.3. Elements of a dimension.

9.4. Dimensioning rules: Scale invariance. Placement of dimension lines. Dimension arrows. Rate

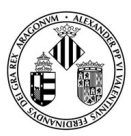

# VNIVERSITATÖ ID VALÈNCIA

repetition. Choice of dimension plans. Dimensions of angles, arches and strings. Position of the dimension figures. Chamfer and joint dimensioning. Dimensions in holes. Dimensioning in tangencies. Other standards of dimensioning.

9.5. Tolerances and adjustments: Concepts. Sèrie and parallel dimensioning.

### **10. DIAGRAM REPRESENTATION MODELS**

- 10.1. Introduction and definition
- 10.2. Flowcharts.
- 10.3. Block diagrams.
- 10.4. Electrical diagrams.
- 10.5. The Unified Modeling Language (UML)

#### **11. FUNDAMENTALS OF INDUSTRIAL DESIGN**

11.1. Analysis

- 11.2. Synthesis.
- 11.3. Evaluation.

11.4. Creativity: Phases of the creative process. The creative product.

11.5. Techniques to promote creativity: Mind maps. Art of asking. Forced relationships. SCAMPER. Attribute listing. Analogies. Bionics. Delphi method (Delphi). Morphological analysis. IDEART. 4x4x4. Da Vinci technique. Brainstorming.

11.6. The assembly drawing and the exploded view drawing

#### **12. GRAPHIC EXPRESSION LABORATORY**

Will undertake the following practices:

geometric designs.

Diagrams

2D representation

3D Rendering

Standardization and dimensioning

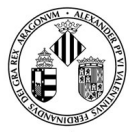

# VNIVERSITATÖ ID VALÈNCIA

# **WORKLOAD**

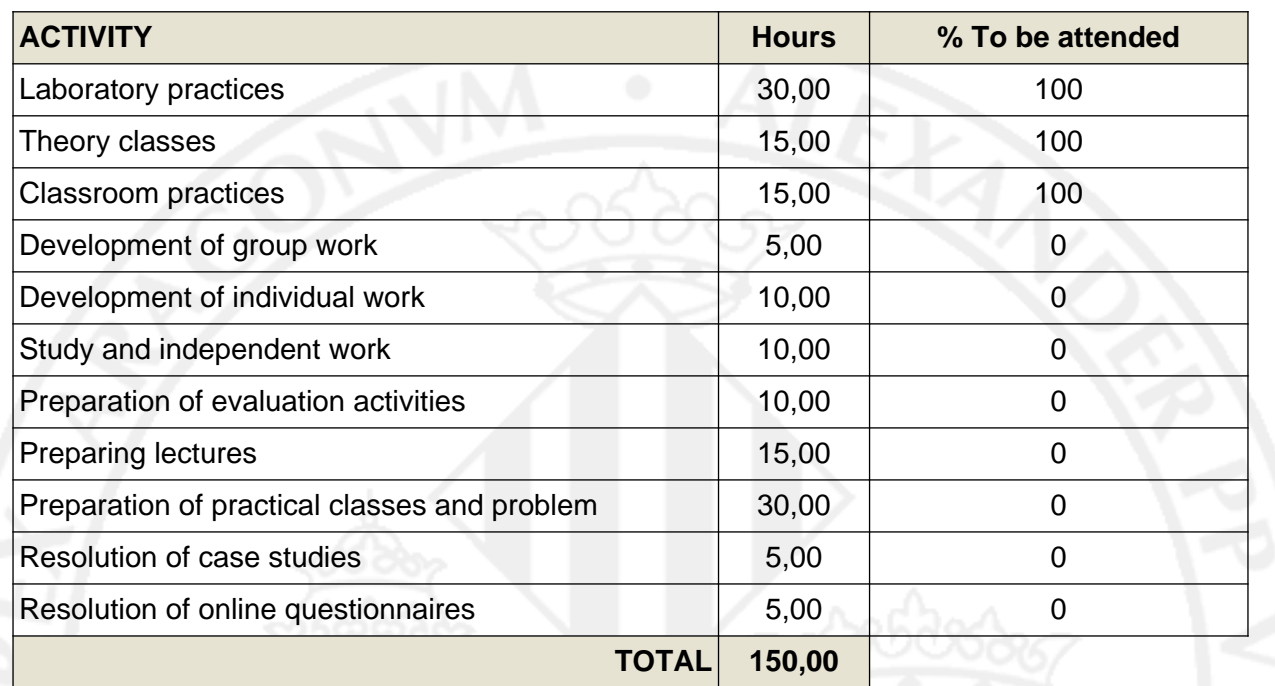

# **TEACHING METHODOLOGY**

- Classroom work: theory classes, practical classes and laboratory classes. (G3) (G5) (G6)
- Student's home work: preparation of classes, solving of exercises and problems, job preparation and presentation of results. (G3) (G5) (G6)
- Individual and group tutorials. (G3) (G5) (G6)

# **EVALUATION**

Students have two opportunities to pass this course: January and June.

The evaluation of the course will be carried out using the following scheme:

In the **first examination opportunity (January call)**, whenever the student accredits class attendance, the final note of the course shall be calculated as follows:

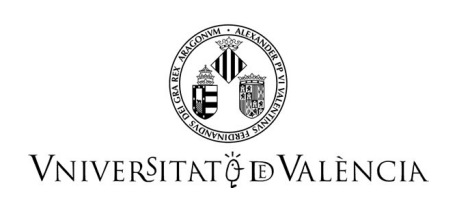

### **FinalGrade = 0.3\*LabGrade + 0.1\*PartialGrade1 + 0.1\*PartialGrade2 + 0.35\*FinalExamGrade + 0.15\*ExerGrade**

**LabGrade** is obtained from the evaluation of laboratory practices. For such evaluation, the amount of preparation, the work delivered and the effort devoted by each student during the lab sessions will be taken into account. In addition, the practices may be evaluated with additional exercises during the laboratory session, with individual practice sessions exams, or a with a final laboratory exam. Although group work will be encouraged in the form of couple teams, evaluation will remain in individual terms.

**PartialGrade1** will be get by means of a practical test of minimum knowledge about approximately the first half of the agenda.

**PartialGrade1** will be get by means of a practical test of minimum knowledge about approximately the second half of the agenda.

**FinalExamGrade** will be get through the final examination of the course. The students who get a grade greater or equal than 7,5 in the average grade of the two minimum knowledge tests, will have the option to skip the final exam. If so, the final exam grade will be equal to the aforementioned average grade of the minimum knowledge tests.

**ExerGrade** will be get through the realization of exercises and activities throughout the year. This grade will be based on the participation and involvement in the process of teaching and learning, taking into account the resolution of issues and problems proposed during classes. Activities must be delivered in time and in the way proposed by teachers to be able to be evaluated.

All grades are in the range from 0 to 10 points.

Students will need to get at least **5 out of 10** points in both **LabGrade** and **FinalExamGrade** to overcome the course.

It will be necessary to obtain at least 3.5 out of 10 on average between the **PartialGrade1** and the **PartialGrade2** to pass the course.

Class attendance is defined as the situation in which the student has not missed more than 20% of the theory/exercise classes nor more than 20% of laboratory sessions. Class attendance implies the permanence in the classroom for at least 80% of the duration of the lesson.

All students who fail to overcome the course in January, are eligible to be evaluated in a **second call in June**. The grades obtained in each one of the parts of the January call will not be saved to the June call. In this call, evaluation shall be calculated in the following way:

### **FinalGrade = 0.3\*LabGrade + 0.7\*FinalExamGrade**

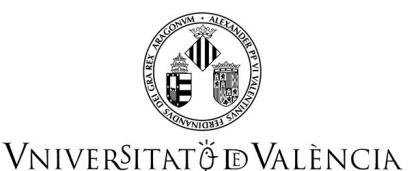

**LabGrade** will be get through a final laboratory exam.

**FinalExamGrade** will be get through the final examination of the course.

All grades are in the range from 0 to 10 points.

Students will need to get at least **5 out of 10** points in both **LabGrade** and **FinalExamGrade** to overcome the course.

Partial minimum grades (for both examination opportunities) could be slightly reduced to favor students, always keeping the same minimum grades for everyone.

#### **Examination Ahead of Schedule:**

Given the practical and in-person approach of the course, to opt for the possibility of an examination ahead of schedule, the student must have officially signed up for the course before the start of the course.

**Important note: the detection of any kind of copy in any of the proposed activities to students during the course, laboratory practice, tests or exams, either from another student or any other source, will mean the fail of the current course evaluation of all students involved in the copy, including all the members of the group in case of a group activity, being indifferent if the students are the source or the destination of the copy, notwithstanding the possible disciplinary proceedings that may arise by the University to those students.**

The assessment procedure follows the guidelines of the Reglament de Avaluació i Qualificació de la Universitat de València (https://webges.uv.es/uvTaeWeb/MuestraInformacionEdictoPublicoFrontAction.do?accion=inicio&idEdi ctoSeleccionado=5639)

# **REFERENCES**

#### **Basic**

- JON MCFARLAND, AutoCAD 2010. (Anaya Multimedia 2010) ISBN 978-84-415-2675-4
- GUTIERREZ VAZQUEZ, A, IZQUIERDO ASENSI, F, NAVARRO DE ZUVILLAGA, J, PLACENCIA VALERO, J. Dibujo Técnico. (Ediciones Anaya S.A. Madrid, 1979).

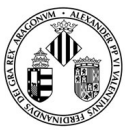

# VNIVERSITATÖ ID VALÈNCIA

- RIOJA CASTELLANO, Vicente. TÉCNICAS DE REPRESENTACIÓN. CONCEPTOS BÁSICOS. Edita servicio de publicaciones de la Universidad Politécnica de Valencia (SPUPV- 2005-187)
- CORDERO AMPUERO, A, LEICEAGA BALTAR, J.A, FERRERO CASTRO, R. Dibujo Técnico Bachillerato. (Ediciones Anaya S.A. Madrid, 2002).
- DOMÍNGUEZ RODRIGO, FJ y MARTI DOLZ, J. El sistema axonométrico. Primera parte. Edita servicio de publicaciones de la Universidad Politécnica de Valencia (SPUPV- 92.199 )
- ONNIE ROSKES Google Sketchup Cookbook: Practical Recipes and Essential Techniques. Editorial OReailly Media. 2009.
- RAMOS BARBERO, Basilio y GARCÍA MATÉ, Esteban. Dibujo Técnico. (AENOR N.A.. Madrid, 2006).
- BONNIE BIAFORE, Visio 2007 Bible. Editorial Wiley, 2007.

# **ADDENDUM COVID-19**

**This addendum will only be activated if the health situation requires so and with the prior agreement of the Governing Council**

In the event of a closure of the facilities due to the health situation that totally or partially affects the classes of the subject, these will be replaced by non-face-to-face sessions following the established schedules. If the closure affects any face-to-face assessment test of the subject, it will be replaced by a test of a similar nature that will be carried out in virtual mode through the tools with institutional support from the University of Valencia. The percentages of each evaluation test will remain unchanged, as established by this guide.

The theoretical classes will be developed through the Teams or similar program, supporting teaching with the virtual classroom of the university for the exchange of information with the students.

The laboratory classes will be held in small groups within the hours established for this purpose with the Teams or similar program where the student will share the screen to follow with the teacher the usual rhythm of corrections in the laboratory class.

The evaluation system will be continuous and the evaluation tests established in this guide will be maintained, adapting the different tests to synchronous online face-to-face development.